$\mathbb{I}$ 

# **TRAINING OFFERING**

**Du kan nå os her**

.

Email: training.ecs.dk@arrow.com Phone: +45 7025 4500

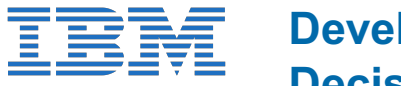

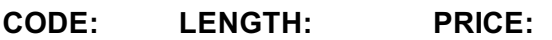

WB400G 40 Hours (5 dage) kr 29,100.00

#### **Description**

An updated version of this course is available. For more information, click *Developing Rule Solutions in IBM Operational Decision Manager V8.9.2* (WB402G).

This course is also available as self-paced virtual (e-learning) course *Developing Rule Solutions in IBM Operational Decision Manager V8.9* (ZB400G). This option does not require any travel.

This course introduces developers to IBM Operational Decision Manager V8.9. It teaches you the concepts and skills that you need to design, develop, and integrate a business rule solution with Operational Decision Manager.

The course begins with an overview of Operational Decision Manager, which is composed of two main environments: Decision Server for technical users and Decision Center for business users. The course outlines the collaboration between development and business teams during project development.

Through instructor-led presentations and hands-on lab exercises, you learn about the core features of Decision Server, which is the primary working environment for developers. You design decision services and work with the object models that are required to author and execute rule artifacts. You gain experience with deployment and execution, and work extensively with Rule Execution Server. In addition, you become familiar with rule authoring so that you can support business users to set up and customize the rule authoring and validation environments. You also learn how to use Operational Decision Manager features to support decision governance.

The lab environment for this course uses Windows Server 2012 R2 Standard Edition. For information about other related courses, see the IBM Training website: http://www.ibm.com/training

# **Objectives**

- Describe the benefits of implementing a decision management solution with Operational Decision Manager
- Identify the key user roles that are involved in designing and developing a decision management solution, and the tasks that are associated with each role
- Describe the development process of building a business rule application and the collaboration between business and development teams
- Set up and customize the Business Object Model (BOM) and vocabulary for rule authoring
- Implement the Execution Object Model (XOM) that enables rule execution
- Orchestrate rule execution through ruleflows
- Author rule artifacts to implement business policies
- Debug business rule applications to ensure that the implemented business logic is error-free
- Set up and customize testing and simulation for business users
- Package and deploy decision services to test and production environments
- Integrate decision services for managed execution within an enterprise environment
- Monitor and audit execution of decision services
- Work with Operational Decision Manager features that support decision governance

#### **Audience**

This course is designed for application developers.

#### **Prerequisites**

Experience with the Java programming language and object-oriented concepts

Basic knowledge of Extensible Markup Language (XML) Basic knowledge of the REST API and RESTful architecture

## **Programme**

Course introduction Introducing IBM Operational Decision Manager Exercise: Operational Decision Manager in action Developing decision services Exercise: Setting up decision services Programming with business rules Developing object models Exercise: Working with the BOM Exercise: Refactoring Orchestrating ruleset execution Exercise: Working with ruleflows Authoring rules Exercise: Exploring action rules Exercise: Authoring action rules Exercise: Authoring decision tables Customizing rule vocabulary with categories and domains Exercise: Working with static domains Exercise: Working with dynamic domains Working with queries Exercise: Working with queries Debugging rules Exercise: Executing rules locally Exercise: Debugging a ruleset Enabling tests and simulations Exercise: Enabling rule validation Managing deployment Exercise: Managing deployment Exercise: Using Build Command to build RuleApps Executing rules with Rule Execution Server Exercise: Exploring the Rule Execution Server console Auditing and monitoring ruleset execution Exercise: Auditing ruleset execution through Decision Warehouse Working with the REST API Exercise: Executing rules as a hosted transparent decision service (HTDS) Introducing decision governance Course summary

## **Session Dates**

På anmodning. Kontakt os venligst

## **Yderligere Information**

Denne træning er også [tilgængel](https://edu.arrow.com/dk/kontakt-os/?courseCode=WB400G&courseName=Developing+Rule+Solutions+in+IBM+Operational+Decision+Manager+V8.9)ig som træning på stedet. Kontakt os for at finde ud af mere.